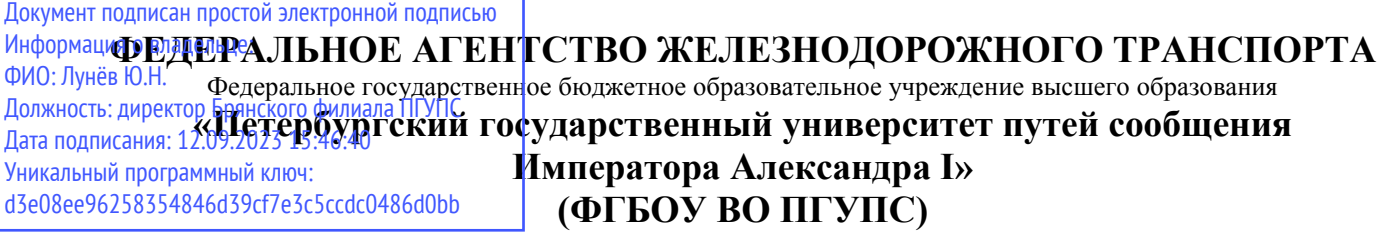

# **БРЯНСКИЙ ФИЛИАЛ ПГУПС**

# **МЕТОДИЧЕСКИЕ РЕКОМЕНДАЦИИ ПО ОРГАНИЗАЦИИ САМОСТОЯТЕЛЬНОЙ РАБОТЫ СТУДЕНТОВ ПО ДИСЦИПЛИНЕ**

# **ЕН.02 ИНФОРМАТИКА**

**для специальности** 

**23.02.06 Техническая эксплуатация подвижного состава железных дорог** 

*базовая подготовка среднего профессионального образования* 

Брянск 2023

 В работе раскрывается систематизированный подход к организации самостоятельной работы обучающихся профессиональных образовательных организаций. Самостоятельная работа организуется на основе деятельностного и компетентностного подходов к реализации образовательных программ в соответствии с требованиями ФГОС СПО нового поколения. Указаны виды практических работ для организации самостоятельной деятельности обучающихся, приведены варианты критериев оценки самостоятельной работы студентов педагогами. Разработана памятка преподавателю по организации самостоятельной работы обучающихся.

 Методические рекомендации адресованы студентам очной формы обучения и педагогическим работникам филиала.

Составитель: Бугренкова Е.Н. - преподаватель Брянского филиала ПГУПС

Одобрено на заседании цикловой комиссии общепрофессиональных, естественно- научных и математических дисциплин Протокол № 7 от «19» мая 2023 г.

Рассмотрена на заседании Методического совета Протокол №8 от «24» мая 2023 г.

Рекомендована к утверждению Педагогическим советом Протокол №8 от «25» мая 2023 г.

# **Содержание**

<span id="page-2-0"></span>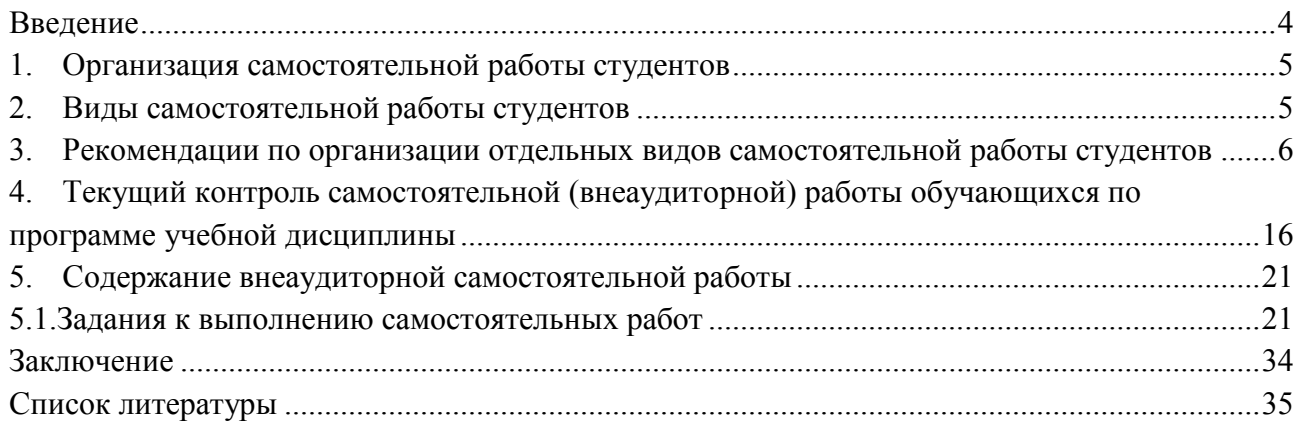

#### **Введение**

Задача среднего специального образования заключается в формировании творческой личности специалиста, способного к саморазвитию, самообразованию, инновационной деятельности. Для этого необходимо перевести студента из пассивного потребителя готовых знаний от преподавателя в активного их созидателя, умеющего сформулировать проблему, проанализировать пути ее решения, найти оптимальный результат и доказать его правильность. Для этого требуется переход от поточного к индивидуализированному обучению студентов с учетом потребностей и возможностей личности, ориентация их на активные методы овладения знаниями. Важной формой образовательного процесса является самостоятельная работа студентов. При изучении дисциплины Информационные технологии в профессиональной деятельности организация самостоятельной работы студентов может представлять единство трех взаимосвязанных форм:

1. Внеаудиторная самостоятельная работа (изучение литературных источников, подготовка и написание рефератов, докладов, разработка и составление различных схем; выполнение графических работ; проведение расчетов и др.);

2. Аудиторная самостоятельная работа, которая осуществляется под непосредственным руководством преподавателя на лекциях, практических и семинарских занятиях;

3. Творческая, в том числе научно-исследовательская работа (выполнение творческих заданий; подготовка к участию в научно-технических конференциях, олимпиадах и др.).

Цель самостоятельной работы – научить студента осмысленно и самостоятельно работать сначала с учебным материалом, затем с научной информацией, заложить основы самоорганизации и самовоспитания с тем, чтобы привить умение в дальнейшем непрерывно повышать свою квалификацию.

Самостоятельная работа студентов (СРС) - это активные формы индивидуальной и коллективной деятельности, направленные на закрепление, расширение и систематизацию пройденного материала по темам учебной дисциплины Информатика.

Самостоятельная работа является одним из видов учебных занятий студентов, целями которой являются:

- систематизация и закрепление полученных теоретических знаний и практических умений студентов;

- углубление и расширение теоретических знаний;

- формирование умений использовать различные информационные источники: нормативную, правовую, справочную документацию и специальную литературу;

- развитие познавательных способностей и активности студентов, творческой инициативы, самостоятельности, ответственности и организованности;

- формирование самостоятельности мышления, способностей к саморазвитию, самосовершенствованию и самореализации;

- развитие исследовательских умений.

Активная самостоятельная работа студентов возможна только при наличии серьезной и устойчивой мотивации. Самый сильный мотивирующий фактор – это подготовка к дальнейшей эффективной профессиональной деятельности.

4

#### **1. Организация самостоятельной работы студентов**

<span id="page-4-0"></span>Целью самостоятельной работы студентов является овладение фундаментальными знаниями, умениями и навыками деятельности по профилю, опытом творческой, исследовательской деятельности. Эта работа обеспечивает повышение качества учебного процесса, способствует активизации познавательной деятельности, развитию у студентов самостоятельности, ответственности, организованности, творческого подхода к решению проблем учебного и профессионального уровня.

Какие бы знания, и в каком объеме ни были получены в ходе учебного процесса, они имеют необратимую тенденцию устаревать, отставать от потребностей жизни. Поэтому особенно важным является научить студентов приобретать новые знания самостоятельно.

Процесс организации самостоятельной работы студентов по дисциплине Информатика включает в себя следующие этапы:

- Подготовительный (определение целей работы, составление программы, подготовка методического обеспечения);
- Основной (реализация программы действий, использование приемов поиска информации, усвоения, переработки, применения, передачи знаний, фиксирование результатов, самоорганизация процесса работы);
- Заключительный (оценка значимости и анализ результатов, их систематизация, оценка эффективности программы и приемов работы, выводы о направлениях оптимизации труда).

Особое значение при организации самостоятельной работы студентов по дисциплине Информатика уделяется внеаудиторной самостоятельной работе. И ее наиболее сложной форме – учебно-исследовательской или научно-исследовательской работе студентов, которая должна выполняться во внеаудиторное время по заданию и при методическом руководстве преподавателя, но без его непосредственного участия.

Объем самостоятельной работы студентов определяется государственным образовательным стандартом. Самостоятельная работа студентов является обязательной для каждого студента и определяется учебным планом.

#### **2. Виды самостоятельной работы студентов**

<span id="page-4-1"></span>В настоящее время существуют две общепринятых формы самостоятельной работы студентов. Традиционная, т.е. собственно самостоятельная работа студентов, выполняемая самостоятельно в произвольном режиме времени в удобные для студента часы, часто вне аудитории, или в лабораториях учебного заведения. И другой вид – аудиторная самостоятельная работа под контролем преподавателя, у которого в ходе выполнения задания можно получить консультацию. В рамках курса дисциплины Информатика обе формы самостоятельной работы студентов находят активное применение и включают в себя различные виды деятельности:

- подготовка к лекциям, в том числе углубленное изучение теоретического курса по рекомендованной литературе;
- подготовка к практическим занятиям, в том числе работа с методическими указаниями, средствами массовой информации;
- подготовка и написание рефератов, докладов по заданной теме;
- выполнение проверочных работ;
- подготовка к дифференцированному зачету;
- подготовка и участие в олимпиадах, научных конференциях, контрольно срезовых тестированиях.

Результативность самостоятельной работы студентов во многом определяется наличием активных методов ее контроля, такими как:

- текущий контроль, то есть регулярное отслеживание уровня усвоения материала на лекциях, практических занятиях;
- промежуточный контроль по окончанию изучения конкретного раздела курса;
- самоконтроль, осуществляемый студентом в процессе изучения дисциплины при подготовке к контрольным мероприятиям;
- итоговый контроль по дисциплине в виде комплексного дифференцированного зачета.

Все эти виды деятельности и контроля самостоятельной работы по дисциплине Информатика имеют свои отличительные особенности, которые и будут рассмотрены далее в виде кратких рекомендаций по их организации и проведению.

# <span id="page-5-0"></span>**3. Рекомендации по организации отдельных видов самостоятельной работы студентов**

### **1) Работа на лекциях и подготовка к ним**

На лекциях студенты получают самые необходимые знания, дополняющие учебники по курсу последними достижениями науки и техники Умение сосредоточенно слушать лекции, активно, творчески воспринимать излагаемые сведения является непременным условием их глубокого и прочного усвоения. Слушание и запись лекций – это сложные виды самостоятельной работы. Внимательное слушание и конспектирование лекций предполагает интенсивную умственную деятельность студента. Конспект является полезным тогда, когда зафиксировано самое существенное, основное. Это должно быть сделано самим студентом. Запись теоретического материала не должна быть дословной. Лекция не может быть лекцией-диктовкой, так как в этом случае студент механически записывает большое количество услышанных сведений, не размышляя над ними. Запись лекций рекомендуется вести по возможности собственными формулировками. Желательно запись осуществлять на одной странице (или оставлять большие поля), а следующую оставлять для проработки учебного материала самостоятельно в домашних условиях.

Конспект лучше подразделять на пункты, параграфы, соблюдая красную строку. Определения, формулы следует сопровождать замечаниями: "важно", "особо важно", "хорошо запомнить" и т.п. Целесообразно разработать собственную систему записи - "маркографию" (значки, символы), сокращения слов. Даже отлично записанная лекция предполагает дальнейшую самостоятельную работу над ней (глубокое осмысление ее содержания, логической структуры, выводов). Особенно важно при работе над лекцией выделить новый понятийный аппарат, уяснить суть новых понятий, при необходимости обратиться к словарям и другим источникам, заодно устранив неточности в записях. В рамках самоподготовки рекомендуется накануне нового лекционного занятия внимательно проработать предыдущий конспект лекций, используя не только учебник, но и ту литературу, источники, которые дополнительно рекомендовал лектор. Если при этом возникнут вопросы, их следует сформулировать, записать и задать преподавателю на следующем занятии. Регулярная, системная самостоятельная работа студентов с собственными конспектами лекций, их доработка и повторение, позволит не только глубоко изучить теоретический материал дисциплины Информатика, но и успешно, с минимальными временными затратами, подготовиться к промежуточным проверочным работам и итоговому зачету.

### 2) Подготовка информационного сообщения

информационного сообщения Подготовка  $\frac{1}{2}$ ЭТО ВИД внеаудиторной самостоятельной работы по подготовке небольшого по объему устного сообщения для озвучивания на практическом занятии. Сообщаемая информация носит характер уточнения или обобщения, несет новизну, отражает современный взгляд по определенным проблемам.

Сообщение отличается от докладов и рефератов не только объемом информации, но и ее характером - сообщения дополняют изучаемый вопрос фактическими или статистическими материалами. Оформляется задание письменно, оно может включать элементы наглядности (иллюстрации, демонстрацию).

Регламент времени на озвучивание сообщения - до 5 мин.

Дополнительные задания такого рода могут планироваться заранее и вноситься в карту самостоятельной работы в начале изучения дисциплины.

Деятельность студента:

- собрать и изучить литературу по теме;
- составить план или графическую структуру сообщения;
- выделить основные понятия;
- ввести в текст дополнительные данные, характеризующие объект изучения;
- оформить текст письменно;
- сдать на контроль преподавателю и озвучить в установленный срок.

### 3) Работа на практических занятиях и подготовка к ним

Процесс обучения предусматривает практические занятия. Они предназначены для углубленного изучения дисциплины. Это форма организации учебного процесса, предполагающая выполнение студентами по заданию и под руководством преподавателя разработанных практических работ. Выполнение практических работ по дисциплине Информатика деятельности позволяет углубить, расширить, детализировать знания, полученные на лекциях в обобщенной форме. Они развивают научное мышление и речь, позволяют проверить знания студентов и выступают как средства оперативной обратной связи. Самостоятельная работа на практических занятиях по дисциплине Информатика включает в себя различные виды деятельности:

- изучение студентами методических материалов к практическим работам;
- изучение нормативных документов и справочных материалов;
- решение конкретных экологических задач производственного и экономического характера;
- расчёт и анализ различных экологических показателей;

 тренировка в написании тестов, опираясь на лекционный материал, который уже был прослушан; Если практическое занятие проводится в форме семинара, то готовиться к нему следует заблаговременно.

Семинар - вид групповых занятий по какой-либо проблематике, предполагает активное обсуждение участниками заранее подготовленных сообщений, докладов и т.п. С тематикой семинаров студентов знакомят заранее, поэтому они могут подготовить ряд вопросов для выступления.

Алгоритм подготовки к семинару следующий:

 познакомиться с темой по базовому учебному пособию или другой основной рекомендуемой литературе, для приобретения широкого видения проблемы;

выявить основные идеи, раскрывающие данную проблему;

- сверить основные понятия, определения со справочниками, энциклопедиями;
- подготовить план-проспект раскрытия данной проблемы;
- выявить неясные вопросы и подобрать дополнительную литературу для их освещения;
- составить тезисы выступления на отдельных листах для последующего внесения дополнений и подготовить доклад или реферат для сообщения на семинаре;
- проанализировать собранный материал для дополнительной информации по теме семинара.

### **4) Подготовка к контрольным работам**

По дисциплине Информатика целесообразно проводить контрольные работы в виде тестов и преимущественно во внеаудиторное время. Такие тесты разрабатываются с учетом рассмотренного на аудиторных занятиях теоретического материала и могут охватывать одну или несколько тем. Целесообразно выдавать студентам задания, не совпадающие по содержанию, т.е. по вариантам. Цель контрольных работ по Информатика - закрепление полученных знаний и их промежуточный контроль. Чтобы выполнить контрольные тестовые задания необходимо не только повторить лекционный материал, но и вспомнить выполненные практические работы. Для промежуточного контроля знаний на одном из заключительных аудиторных практических занятий студентам предлагается выполнить самостоятельно, без использования конспектов лекций, небольшой единый тест, охватывающий весь изученный материал по курсу дисциплины Информатика. После того как студенты самостоятельно ответят на вопросы теста, желательно осуществить его коллективную проверку, с разъяснениями каждого ответа самими студентами, а в случае неверного ответа у всех, с пояснениями преподавателя. Такая форма контроля помогает преподавателю оценить общий уровень усвоения материала группой, а каждому студенту сделать для себя вывод о том, насколько он усвоил материал курса и готов к итоговому зачету. После выполнения контрольных заданий студентам целесообразно сформировать для себя перечень вопросов по курсу, которые ими усвоены недостаточно хорошо, для того, чтобы при подготовке к итоговому зачету обратить на них особое внимание и воспользоваться для их изучения дополнительной литературой, или интернет ресурсами.

#### **5) Написание рефератов**

Подготовка и написание рефератов является одной из наиболее распространенных

видов самостоятельной работы студентов.

**Реферат** (от лат. rеfеrо - "сообщаю") - краткое изложение в письменном виде или форме публичного доклада содержания книги, статьи или нескольких работ, научного труда, литературы по общей тематике. Реферат - это самостоятельная учебно-исследовательская работа студента, где автор раскрывает суть исследуемой проблемы, приводит различные точки зрения, а также собственные взгляды на нее. Содержание материала должно быть логичным, изложение материала носит проблемно-поисковый характер.

Тематика рефератов определяется преподавателем, а право выбора темы реферата предоставляется самому студенту.

Прежде чем выбрать тему реферата, автору необходимо выяснить свой интерес, определить, над какой проблемой он хотел бы поработать и более глубоко ее изучить. Перед написанием реферата студенты обязаны ознакомиться с требованиями, предъявляемыми не только к оформлению реферата, но и с его формой, планом написания, содержанием.

Основные этапы работы над рефератом

1. Выбор темы. Формулирование ее актуальности.

2. Подбор и изучение основных информационных источников по теме (как правило, не менее 8-10).

3. Разработка плана реферата.

4. Обработка и систематизация собранной информации.

5. Написание реферата.

6. Составление библиографии.

7. Подготовка доклада по реферату.

8. Публичное выступление с результатами исследования на семинарском занятии, студенческой научно-практической конференции.

При разработке плана реферата следует помнить, что он должен содержать пункты, которые отражают основной его материал:

#### **Структура реферата:**

1. Титульный лист.

2. Оглавление (содержание).

- 3. Введение
- 4. Несколько глав.
- 5. Заключение.
- 6. Список литературы.
- 7. Приложения.

Во введении реферата автор отражает сущность излагаемого вопроса, современное состоянием проблемы, четко формулирует цель и задачи работы.

Объем введения – не более 1 страницы. Иллюстрации в раздел «Введение» не помещаются.

Основная часть. Следующий после «Введения» раздел должен иметь заглавие, которое должно соответствовать выбранной теме и отражать основное содержание реферата, его суть. Эта часть реферата может содержать главы и/или разделы, которые озаглавливаются и позволяют подробно раскрыть изучаемую тему. Их названия указываются в плане реферата с указанием страниц. В этом разделе должен быть подробно представлен материал, полученный в ходе изучения различных источников информации. Все сокращения в тексте должны быть расшифрованы. Ссылки на авторов цитируемой литературы должны соответствовать номерам, под которыми они идут по списку литературы.

Заключение. Формулировка его требует краткости и лаконичности. В этом разлеле должна содержаться информация о том, насколько удалось достичь поставленной цели. Эта часть реферата может представлять собой основные выводы по каждому из разделов «Основной части» реферата, в ней отмечается значимость выполненной работы, предложения по возможному практическому использованию результатов работы и целесообразность ее продолжения.

Список литературы. Имеются в виду те источники информации, которые имеют прямое отношение к работе и использованы в ней. При этом в самом тексте работы должны быть обозначены номера источников информации, под которыми они находятся в списке литературы, и на которые ссылается автор. Эти номера в тексте работы заключаются в квадратные скобки, рядом через запятую указываются страницы, которые использовались как источник информации, например: [9, с.18]. В списке литературы эти квадратные скобки

не ставятся. Оформляется список использованной литературы со всеми выходными данными. Он оформляется по алфавиту и имеет сквозную нумерацию арабскими цифрами.

Приложения – это карты, схемы, графики, диаграммы, рисунки, фотографии и другие материалы, которые помогают представить тему и вопросы, рассматриваемые в реферате более наглядно. Для иллюстраций могут быть отведены отдельные страницы. В этом случае они (иллюстрации) оформляются как приложение и выполняются на отдельных страницах.

Нумерация приложений производится в правом верхнем углу арабскими цифрами, например Приложение 4.

После того, как реферат написан, требуется провести работу по разработке устного доклада его защиты. К этой работе следует отнестись серьезно. Определить минимальный объем информационного сообщения, которое студент будет озвучивать, исходя из временных границ заданных преподавателем. Доклад должен быть краток и лаконичен, но включать в себя раскрытие всех разделов реферата:

- актуальность темы, обоснование выбора темы;
- характеристика основных материалов по изученной литературе с демонстрацией материалов из приложения;
- выводы по теме реферата с изложением своей точки зрения.

Когда доклад составлен, следует проговорить его вслух несколько раз, чтобы запомнить и рассказывать перед аудиторией уверенно, внятно, громко, без «бумажки».

При самостоятельной подготовке устного доклада необходимо освоить работу с демонстрационными материалами из Приложения, т.е. проговаривать доклад и показывать на них основные моменты, это дополнит доклад наглядностью и улучшит его восприятие.

Выполнение рефератов и их защита способствуют более глубокому изучению вопросов курса дисциплины Информатика, которые в рамках аудиторных занятий не могут быть изучены достаточно подробно.

#### 6) Подготовка докладов

Доклад - это устный текст, значительный по объему, представляющий собой публичное развернутое, глубокое изложение определенной темы. В докладе соединяются три качества исследователя: умение провести исследование, умение преподнести результаты слушателям и квалифицированно ответить на вопросы.

#### Общая структура такого доклада

Построение доклада традиционно включает три части: вступление, основную часть и заключение.

Во вступлении нужно рассказать о том, зачем нужна Ваша работа (её цель) и почему именно вы выбрали именно эту тему. Во вступлении содержатся:

1. Формулировка темы исследования (причем она должна быть не только актуальной, но и оригинальной, интересной по содержанию).

2. Актуальность исследования (чем интересно направление исследований, в чем заключается его важность, какие ученые работали в этой области, каким вопросам в данной теме уделялось недостаточное внимание, почему учащимся выбрана именно эта тема).

3. Цель работы (в общих чертах соответствует формулировке темы исследования и может уточнять ее.

4. Задачи исследования (конкретизируют цель работы, «раскладывая» ее на составляющие).

Также во вступлении может устанавливаться логическая связь ее с другими темами или место рассматриваемой проблемы среди других проблем, дается краткий обзор источников, на материале которых раскрывается тема, и т. п.

Основная часть доклада начинается с рассказа о том, что, где, когда и как было исследовано или выполнено практически (материалы и методики работы). Далее чётко и кратко, где нужно используя иллюстрации (графики, диаграммы, фотографии, карты, рисунки) нужно рассказать об основных результатах работы.

Основная часть также должна иметь четкое логическое построение.

- 1) Гипотеза (научно обоснованное предположение о возможных результатах
- 2) исследовательской работы. Формулируются в том случае, если работа носит экспериментальный характер).
- 3) Методика проведения исследования (подробное описание всех действий, связанных с получением результатов).
- 4) Результаты исследования. Краткое изложение новой информации, которую получил исследователь в процессе наблюдения или эксперимента. При изложении результатов желательно давать четкое и немногословное истолкование новым фактам.

Полезно привести основные количественные показатели и продемонстрировать их на используемых в процессе доклада графиках и диаграммах.

Изложение материала должно быть связным, последовательным, доказательным, лишенным ненужных отступлений и повторений.

Взаключении обычно подводятся итоги, формулируются главные выводы, значение рассмотренной подчеркивается проблемы предлагаются важные самые рекомендации. Приводятся умозаключения, сформулированные практические в обобщенной, конспективной форме. Они кратко характеризуют основные полученные результаты и выявленные тенденции.

Таким образом, работа над докладом не только позволяет студенту приобрести новые знания, но и способствует формированию важных научно-исследовательских умений, освоению методов научного познания, приобретению навыков публичного выступления.

#### Подготовка выступления

Этапы подготовки доклада:

- 1) Определение цели доклада (информировать, объяснить, обсудить что-то (проблему, решение, ситуацию и т.п.), спросить совета и т.п.).
- 2) Подбор для доклада необходимого материала из реферата и первоисточников.
- 3) Составление плана доклада, распределение собранного материала в необходимой логической последовательности.
- 4) Композиционное оформление доклада в виде машинописного текста и электронной презентации.
- 5) Заучивание, запоминание текста машинописного доклада.
- 6) Репетиция, т.е. произнесение доклада с одновременной демонстрацией презентации.

Объем машинописного текста доклада должен быть рассчитан на произнесение доклада в течение 7 -10 минут (3-5 машинописных листа текста с докладом). Поэтому при подборе необходимого материала для доклада отбирается самое главное. В докладе должны быть кратко отражены главные моменты из введения, всех глав и заключения реферата. При подготовке плана доклада необходимо составить не только текст доклада, но и необходимый иллюстративный материал, сопровождающий доклад (основные тезисы, формулы, схемы, чертежи, таблицы, графики и диаграммы, фотографии и т.п.).

Чаще всего иллюстрации также берутся из реферата, или специально разрабатываются и подбираются для выступления из различных источников. Иллюстративный материал оформляется в виде электронной презентации, слайды которой предназначаются для отдельных фрагментов доклада. Самый надежный способ справиться с волнением перед докладом - это хорошо подготовится, прорепетировать выступление накануне. Необходимо выучить текст доклада наизусть и произнести доклад 2-3 раза с одновременной демонстрацией слайдов. Проследить, чтобы время доклада не превышало 7 - 10 минут. Продумать, в какой последовательности и с какими словами Вы будете комментировать слайды презентации. Тщательно отрепетировать способы связи разных частей доклада, чтобы при переходе от слайда к слайду или от описания методик к результатам исследования не было фраз типа: "Ну... вот..." или "Э-э-э-э", или пауз.

#### **7) Создание презентаций**

**Презента ция** (от лат. *praesentatio*) — общественное представление чего-либо нового, недавно появившегося, созданного.

**Презентация** – это подготовленный с помощью программ **MicrosoftPower Point** или **OpenOffice.org Impress** наглядный цифровой, табличный и иллюстративный материал, который непосредственно связан с докладом.

*Целью любой презентации* является визуальное представление замысла докладчика, максимально удобное для восприятия слушателями и побуждающее их на позитивное взаимодействие с докладчиком.

В соответствии с этим, презентации, сопутствующие докладу, можно разделить на сопровождающие и дополняющие.

Сопровождающие презентации отражают содержание доклада, т. е. содержат ту же информацию. В данной презентации целесообразно акцентировать внимание на понятиях и определениях, статистических данных, выводах.

не воспроизводит содержание доклада, она его расширяет, детализирует. В качестве дополнений могут быть иллюстрации, соответствующие ходу доклада, графики, диаграммы, характеризующие динамику, изменения, таблицы, схемы и т.д. В данном случае информация в презентации, выходит за рамки доклада. Но в докладе делаются ссылки на эту информацию. Это может быть выражено фразами «Динамику развития вы можете наблюдать на слайде № 7», «Детально схема представлена на слайде № 11» и т.п.

Доклад служит основным сценарием ДЛЯ презентации. При формировании содержания презентации выделите из доклада те тезисы, которые, как вам кажется, должны остаться у слушателей. Неважно, что вы будете говорить еще, главное, как вы будете говорить об этом. Старайтесь привести самые главные идеи в течение всей презентации, чтобы слушатели уловили вашу мысль.

На основе текста доклада составляется план презентации, в котором для каждого фрагмента речи намечаются соответствующие слайды с тезисами, иллюстрациями. Для доклада, рассчитанного на 7 - 10 минут достаточно иметь 10-15 слайдов в презентации.

Слайды носят вспомогательную, визуальную функцию и содержат текстовую информацию в лаконичной форме. Длинный тезис нужно сокращать до 2-3 (максимум 6) слов. Оптимальное количество текста на экране – не больше 6 слов в 6 рядах. Необходимый иллюстрирующий материал можно взять как из текста реферата, так и из приложений - это могут быть таблицы, рисунки, схемы, диаграммы, формулы и др.

Рекомендуется придерживаться ряда советов при формировании содержания и оформлении презентации:

#### Содержание презентации:

Для обеспечения разнообразия следует использовать разные виды слайдов: с текстом; с таблицами; с диаграммами.

При использовании графических объектов сохраняйте чувство вкуса и меры.  $\bullet$ Чрезмерное количество двигающихся, скачущих и быстро меняющихся объектов в PowerPoint утомляет зрителей.

**Без** крайней необходимости  $He$ пользуйтесь PowerPoint  $\bullet$  $\mathbf{B}$ презентациях звуковыми эффектами. Внимание уходит от вашей презентации.

Не стоит заполнять один слайд слишком большим объемом информации: слушатели могут единовременно запомнить не более трех фактов, выводов, определений.

Наибольшая эффективность достигается тогда, когда ключевые пункты отображаются по одному на каждом отдельном слайде.

Максимальное число строк на слайде - 8, большее их число не будет восприниматься.

- Используйте короткие слова и предложения.  $\bullet$
- Минимизируйте количество предлогов, наречий, прилагательных.  $\bullet$
- Расположение информации  $\bullet$
- Предпочтительно горизонтальное расположение информации.  $\bullet$
- Наиболее важная информация должна располагаться в центре экрана.
- Если на слайде располагается картинка, надпись должна располагаться под ней.

#### Оформление заголовков

Заголовки должны привлекать внимание.

Слайды не могут иметь одинаковые заголовки. Если хочется назвать одинаково надо писать в конце (1), (2), (3), или продолжение (продолжение 1), (продолжение 2).

Точка в конце не ставиться, если заголовок состоит из двух предложений –

### ставиться.

Не рекомендуется писать длинные заголовки.

# **Оформление слайдов**

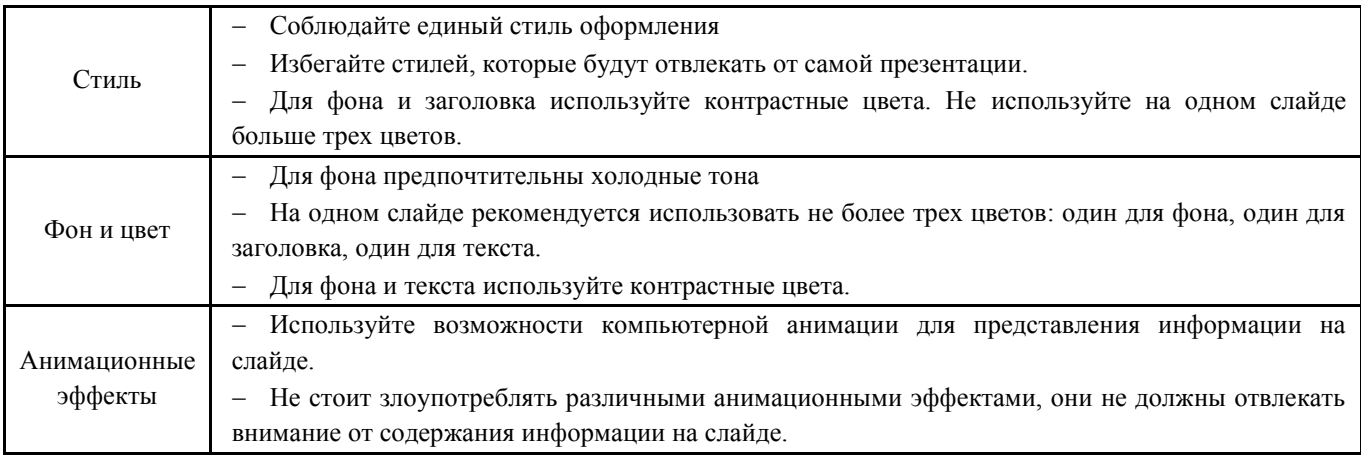

# **Представление информации**

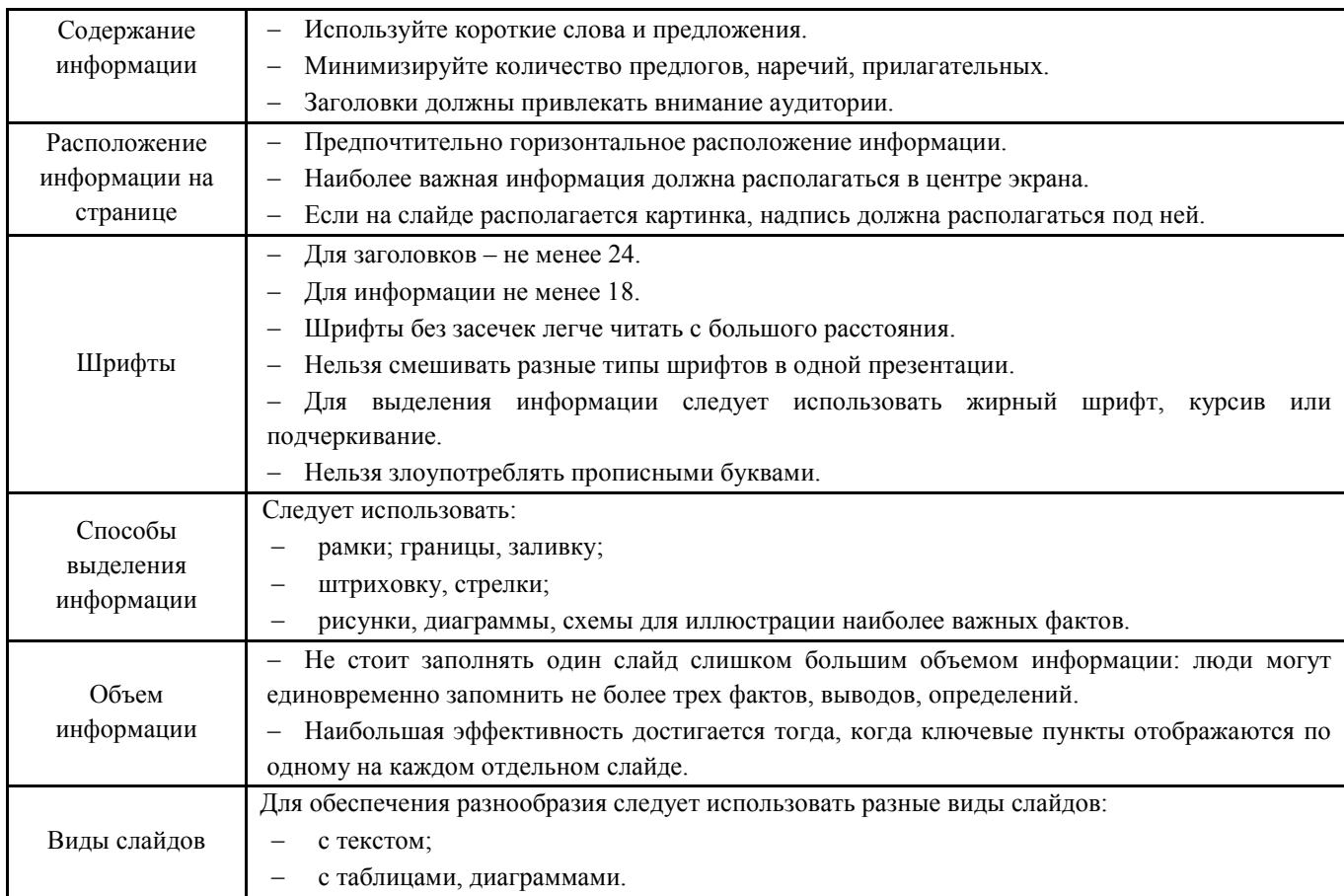

# **Оформление диаграмм, таблиц**

- У диаграммы и таблицы должно быть название или таким названием может служить заголовок слайда.
	- Диаграмма или таблица должна занимать все место на слайде.
- Линии и подписи должны быть хорошо видны.
- Шапка таблицы должна отличаться от основных данных.

### **8) Подготовка к дифференцированному зачету**

**Зачет** – это итоговый этап контроля полученных по предмету знаний.

Чтобы успешно к нему подготовиться необходимо, провести большую самостоятельную работу по повторению и закреплению всего изученного материала. Повторение – процесс индивидуальный; каждый студент повторяет то, что для него трудно, неясно, забыто. Поэтому, прежде чем приступить к повторению, рекомендуется, сначала внимательно посмотреть вопросы к зачету, установить наиболее трудные, наименее усвоенные разделы и выписать их на отдельном листе. В процессе повторения анализируются и систематизируются все знания, накопленные при изучении программного материала: данные учебника, записи лекций, заметки, сделанные во время консультаций, семинаров, практических и лабораторных занятий. Ни в коем случае нельзя ограничиваться только одним конспектом, а тем более чужими записями. Всякого рода записи и конспекты – это сугубо индивидуальные, понятные только автору, материалы. Повторение рекомендуется вести по вопросам зачета/экзамена. Закончив работу над вопросом, необходимо воспроизвести материал вслух и сделать на черновике по памяти опорный план ответа, так как часто имен такой план, воспринимается зрительными анализаторами и позволяет лучше закрепить изученный материал.

В результате освоения дисциплины Информатика у студентов должны сформироваться общие компетенции (ОК) и профессиональные компетенции (ПК):

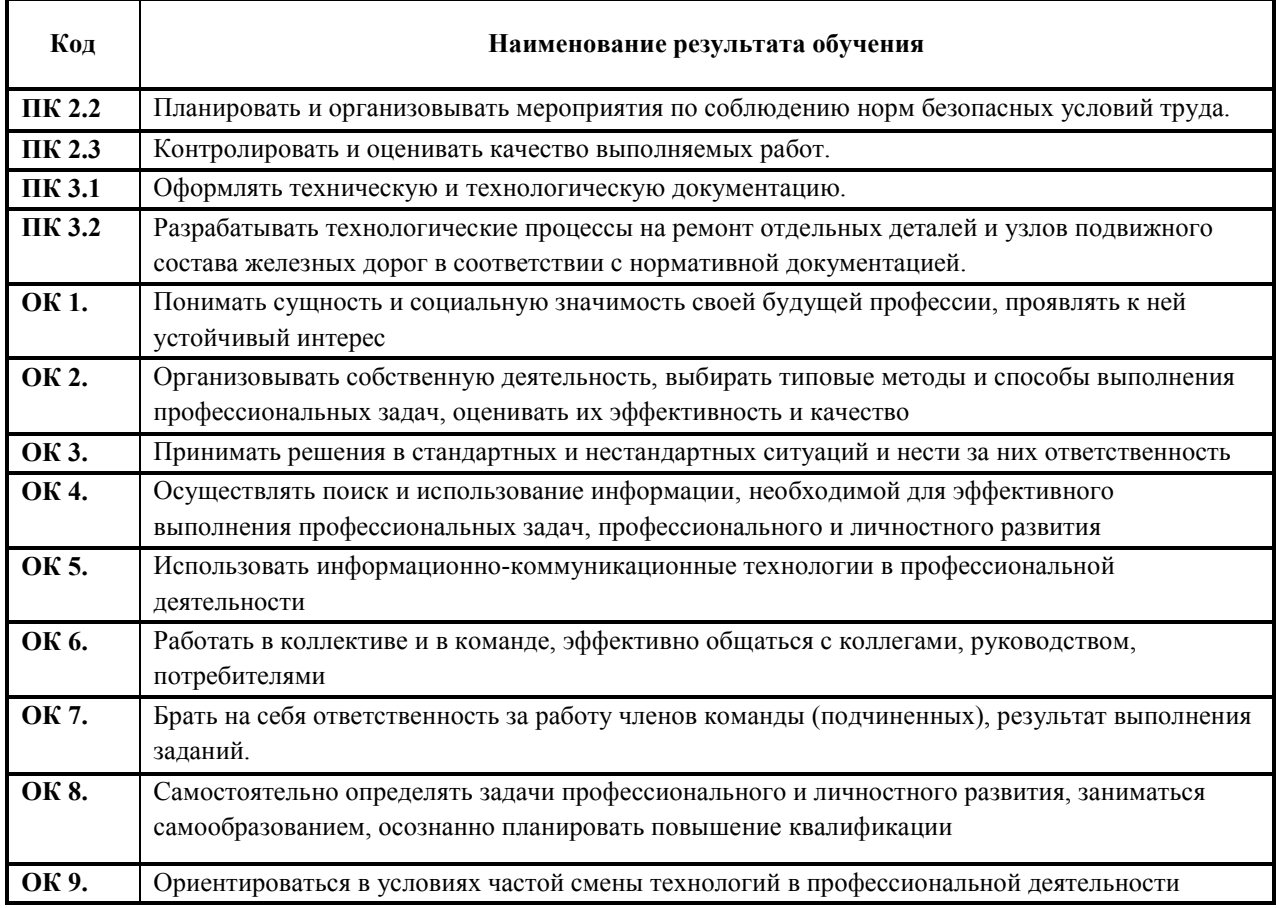

# <span id="page-15-0"></span>**4. Текущий контроль самостоятельной (внеаудиторной) работы обучающихся по программе учебной дисциплины**

# **23.02.06 Техническая эксплуатация подвижного состава железных дорог**

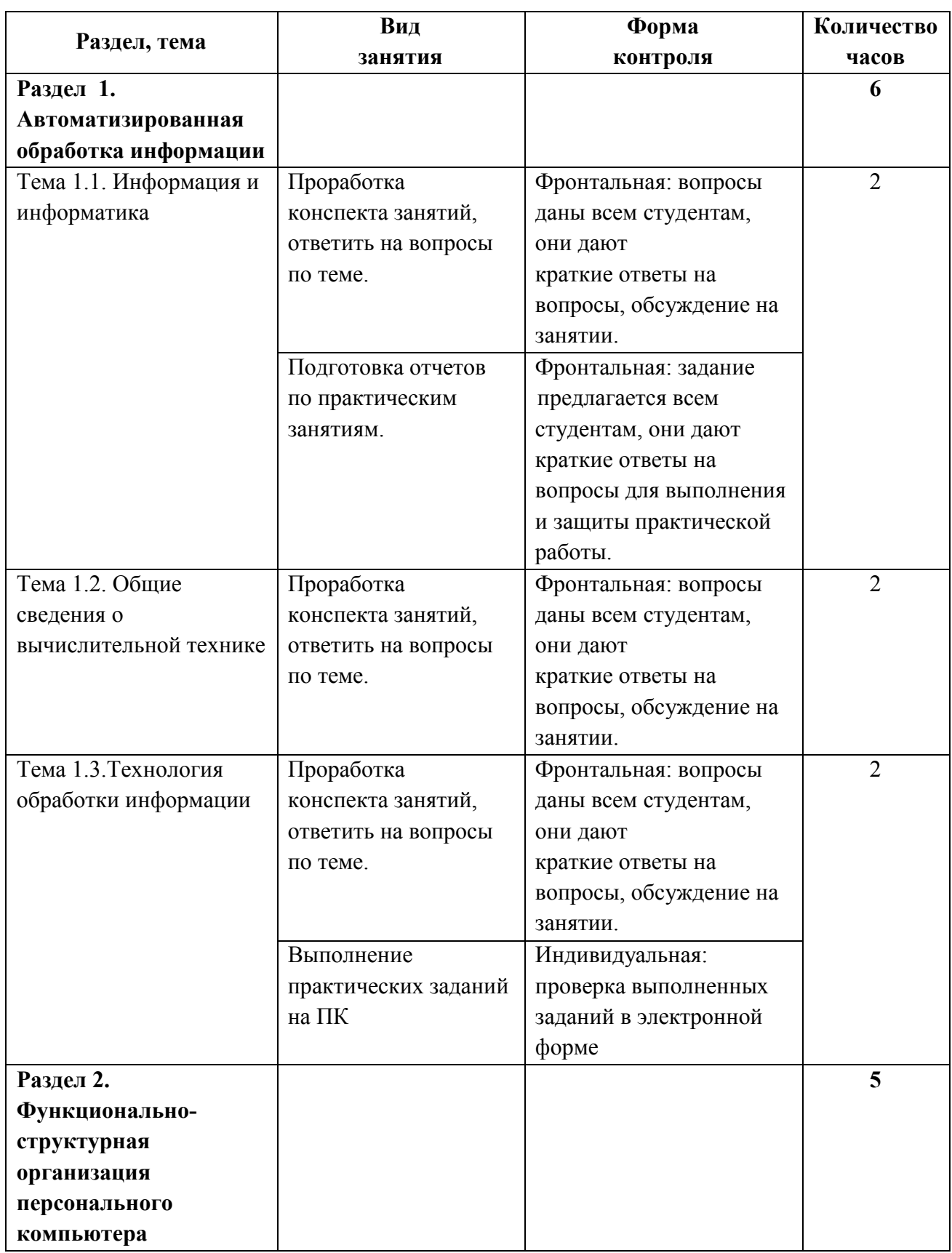

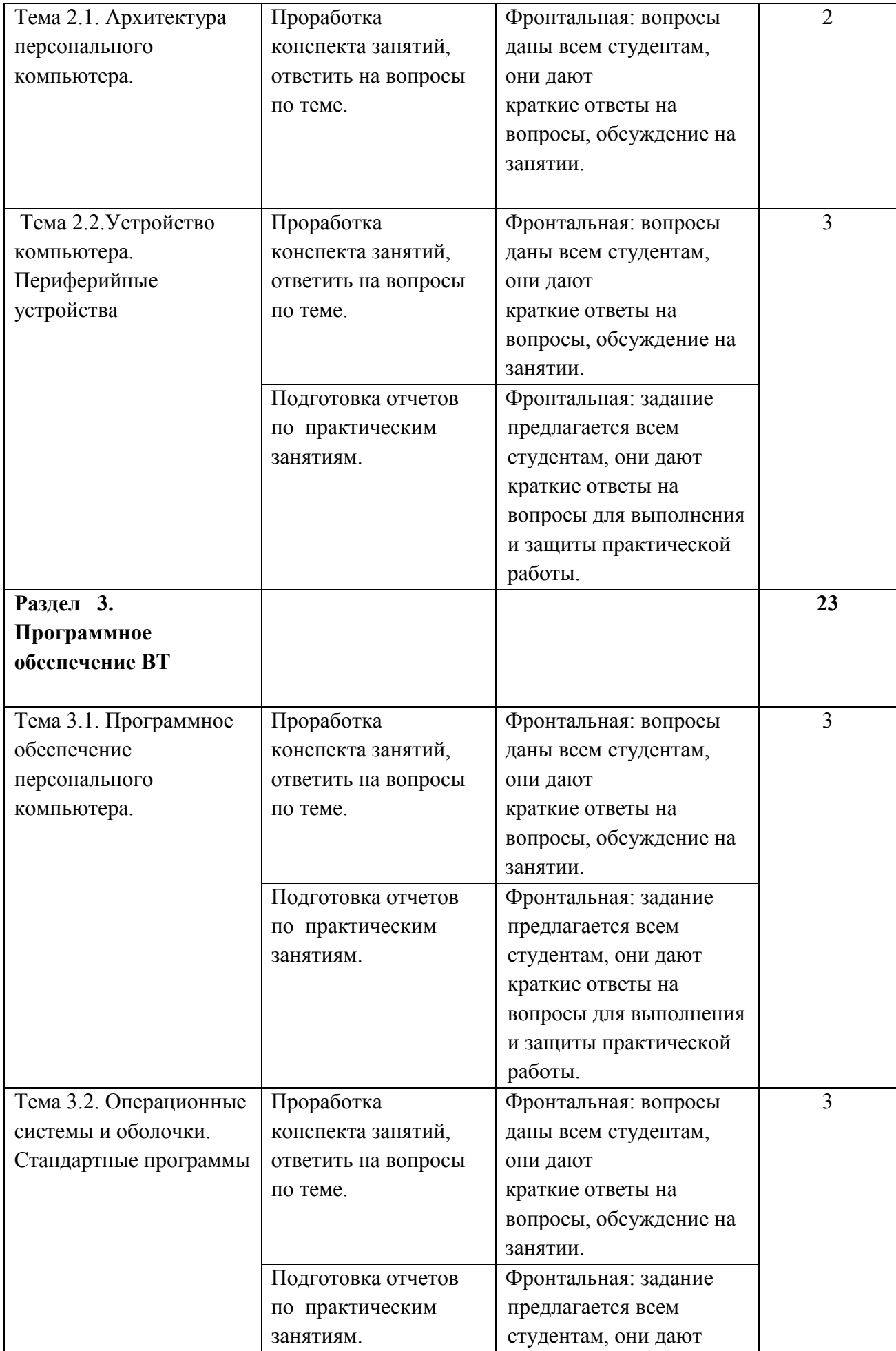

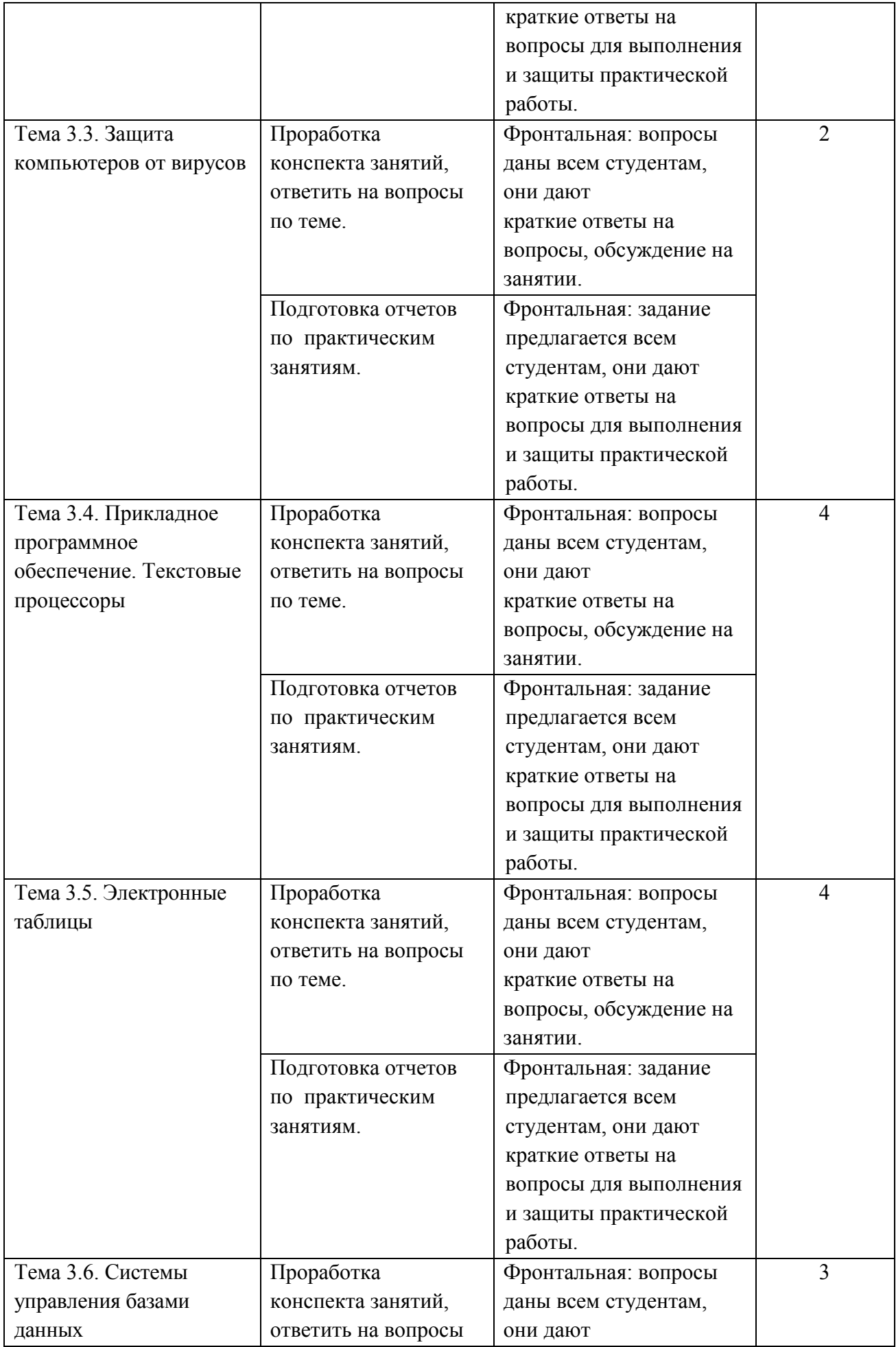

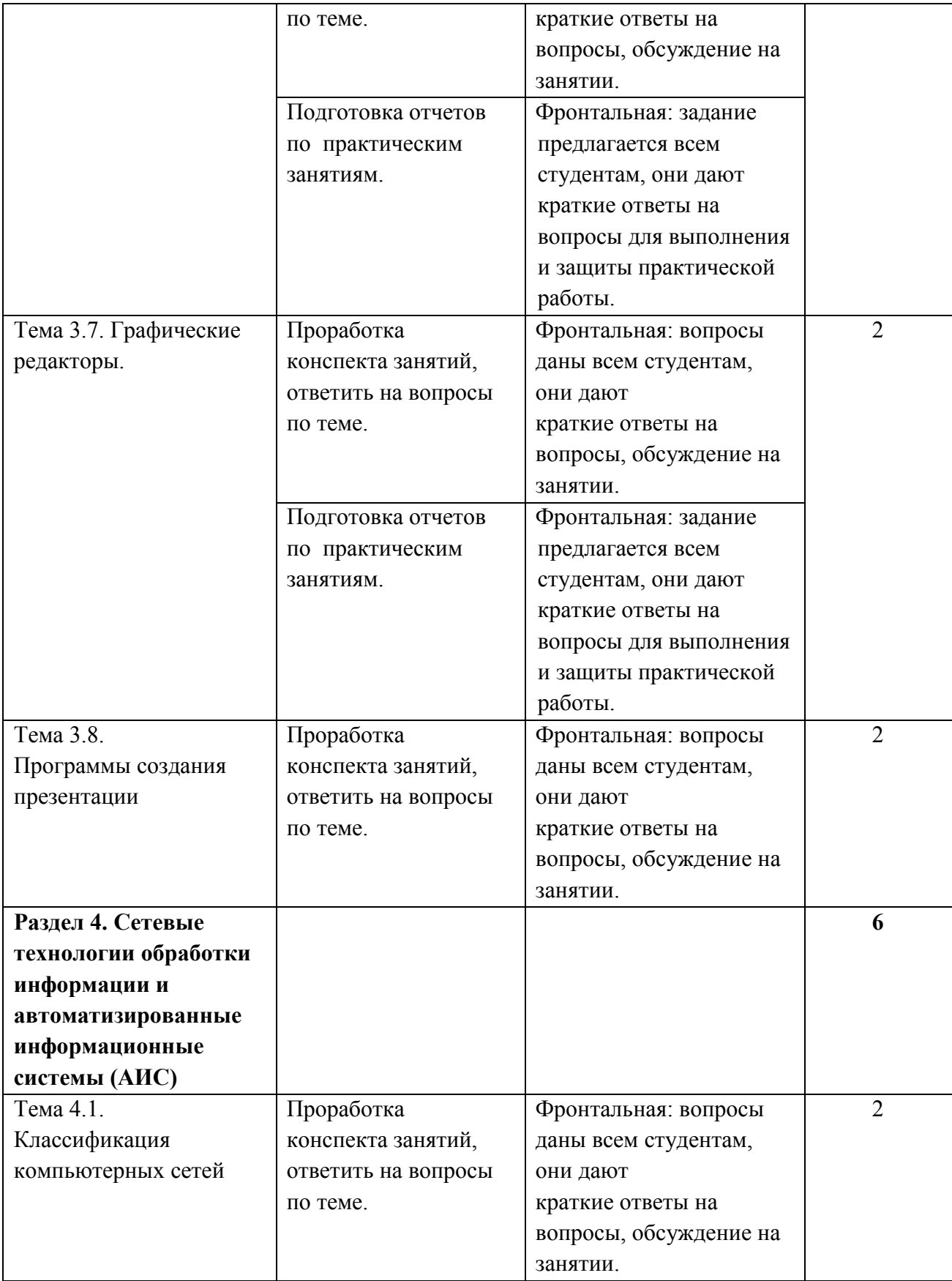

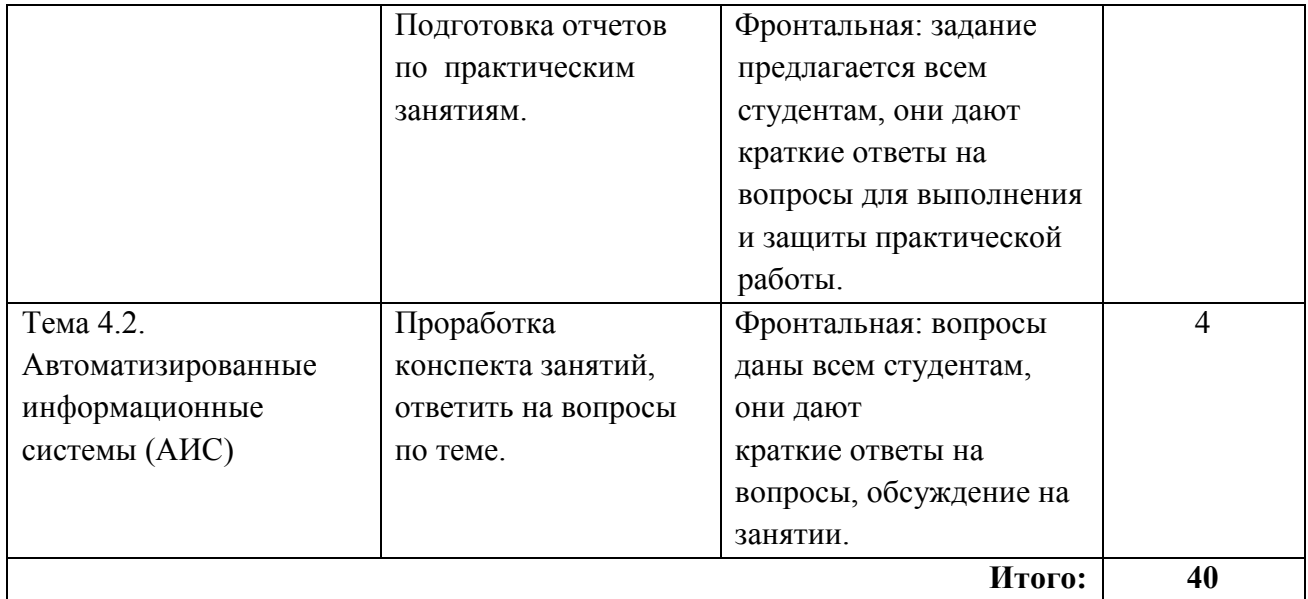

### **5. Содержание внеаудиторной самостоятельной работы**

<span id="page-20-0"></span>Самостоятельные работы выполняются индивидуально в свободное от занятий время. Студент обязан:

 перед выполнением самостоятельной работы, повторить теоретический материал, пройденный на аудиторных занятиях;

- выполнить работу согласно заданию;
- по каждой самостоятельной работе представить преподавателю отчет
- ответить на поставленные вопросы.

<span id="page-20-1"></span>Если по ходу выполнения самостоятельной работы у студентов возникают вопросы и затруднения, он может консультироваться у преподавателя. Каждая работа оценивается по пятибалльной системе. Критерии оценки приведены в конце методических рекомендаций.

# **5.1. Задания к выполнению самостоятельных работ**

# **Раздел 1. Автоматизированная обработка информации Тема 1.1. Информация и информатика САМОСТОЯТЕЛЬНАЯ РАБОТА №1**

**Задание 1.** Подготовить ответы на вопросы, рассмотренные на лекционных занятиях. Составить логическую схему межпредметных связей информатики с другими дисциплинами специальности.

**Цель задания: студент должен знать:** основные понятия дисциплины информатики.

**Методические указания по выполнению задания:** ознакомьтесь с учебным материалом, найти ответы на теоретические вопросы, рассмотренные на лекционных занятиях, построить схему межпредметных связей информатики с другими дисциплинами специальности.

### **Вопросы к лекциям по теме:**

- 1) Информатика.
- 2) Информация.
- 3) Социально-значимые свойства информации.
- 4) Классификация информации.
- 5) Единицы измерения информации.
- 6) Информационные процессы. Их виды.
- 7) Информационное общество.
- 8) Критерии развитости информационного общества.
- 9) Что представляет собой компьютеризация общества?
- 10) Назовите принципы информатизации общества?
- 11) Чем отличаются информационные ресурсы от информационных продуктов?

**Критерии оценки ответов:** логическая последовательность изложения; степень выявления сути содержания, доступность ее изложения; умение обобщать без искажения сути.

**Задание 2.** Подготовка к защите отчета по практическому занятию.

**Цель задания: студент должен знать:** виды систем счисления (СС) и уметь переводить числа из одной системы счисления в другую.

**Методические указания по выполнению задания:** ознакомьтесь с учебным материалом, дополнительным материалом по данной теме. Подготовить ответы на контрольные вопросы в письменном или устном видах.

### **Контрольные вопросы:**

- 1. Что такое система счисления?
- 2. Какие виды систем счисления вы знаете?
- 3. Чем отличается шестнадцатеричная система счисления от других?

**Критерии оценки ответов:** логическая последовательность изложения; степень выявления сути содержания, доступность ее изложения; умение обобщать без искажения сути.

# **Тема 1.2. Общие сведения о вычислительной технике САМОСТОЯТЕЛЬНАЯ РАБОТА №2**

**Задание.** Подготовить ответы на вопросы, рассмотренные на лекционных занятиях.

**Цель задания: студент должен знать:** основные направления развития вычислительной техники, классификацию ЭВМ, особенности, достоинства и их недостатки, области применения вычислительной техники.

**Методические указания по выполнению задания:** ознакомьтесь с учебным материалом, найти ответы на теоретические вопросы, рассмотренные на лекционных занятиях.

### **Вопросы к лекциям по теме:**

- 1. Дайте определения понятия «ЭВМ» (электронно-вычислительная машина).
- 2. Структурная схема ЭВМ.
- 3. Классификация ЭВМ.
- 4. Перечислите основные единицы измерения информации.
- 5. Назовите области применения персональных компьютеров.

**Критерии оценки ответов:** логическая последовательность изложения; степень выявления сути содержания, доступность ее изложения; умение обобщать без искажения сути.

# **Тема 1.3. Технология обработки информации САМОСТОЯТЕЛЬНАЯ РАБОТА №3**

**Задание 1.** Подготовить ответы на вопросы, рассмотренные на лекционных занятиях.

**Цель задания: студент должен знать:** современные технологии обработки информации.

**Методические указания по выполнению задания:** ознакомьтесь с учебным материалом, найти ответы на теоретические вопросы, рассмотренные на лекционных занятиях.

# **Вопросы к лекциям по теме:**

- 1. Дайте определение понятий «технология», «информационная технология», «информационная система».
- 2. В чем заключается основная цель информационной технологии?
- 3. Перечислите основные этапы развития информационных технологий.
- 4. Что является инструментарием информационных технологий?
- 5. Перечислите основные стадии обработки информации.
- 6. Технология обработки текстовой информации.
- 7. Технология обработки графической информации.
- 8. Технология обработки числовой информации.
- 9. Технология хранения, поиска и сортировки информации.
- 10. Перечислите основные свойства информационных систем.

**Критерии оценки ответов:** логическая последовательность изложения; степень выявления сути содержания, доступность ее изложения; умение обобщать без искажения сути.

**Задание 2.** Набрать текст согласно заданному варианту с помощью клавиатурного тренажера «Stamina».

**Цель задания:** рассмотреть метод десятипальцевого набора, познакомиться с клавиатурным тренажером «Stamina», развить навыки набора текстовой информации десятипальцевым методом.

#### **Методические указания по выполнению задания:**

### **Изучение основ десятипальцевого набора символов**

Десятипальцевый метод предусматривает строгое распределение букв клавиатуры по группам и закрепление их за каждым пальцем, а также постоянное положение относительно центра клавиатуры. Таким образом, нагрузка на все пальцы распределяется равномерно. Существует два способа освоения клавиатуры при печатании десятипальцевым методом: Горизонтальный - все пальцы осваивают движения по горизонтальным рядам клавиатуры, начиная с основного (второго) ряда (рис. 1) в своих зонах действия;

вертикальный - пальцы вводятся в действие в своих зонах не сразу, а постепенно, начиная с наиболее развитых: сначала указательных, затем средних и безымянных, и кончая мизинцами.4-й

> **3-й ряд — верхний 2-й ряд — основной 1 -й ряд — нижний**

Рис. 1. Расположение рядов алфавитно-цифровой клавиатуры

Горизонтальный способ считается более прогрессивным, так как позволяет развивать движения всех пальцев руки одновременно. Изучение клавиатуры начинают с основного ряда, на нем расположены буквы алфавита, повторяющиеся в тексте наиболее часто.

От этого ряда, расположенного посередине клавиатуры, удобно делать движения пальцами при ударах во время письма в пределах отведенной им зоны.

Пальцы на клавишах основного ряда распределяются следующим образом:

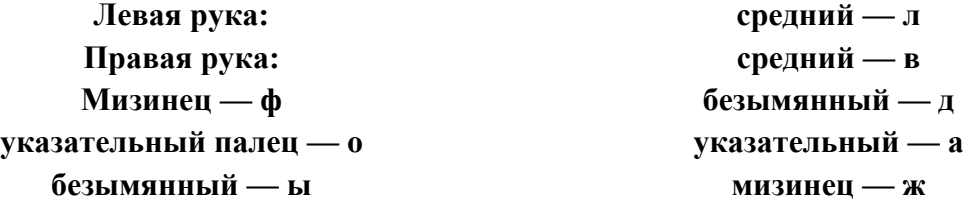

Не вошедшие в этот перечень буквы располагаются на так называемых дополнительных клавишах второго, основного ряда клавиатуры.

> Буквы ф ы в а о л д ж объединяются под названием "основная позиция". ряд цифровой

### **Правила набора текста**

Каждый палец должен совершать удары по клавишам только своей вертикальной зоны; после удара по любой клавише своей зоны палец возвращается в исходное положение. При этом методе печатания пользователь не смотрит на клавиатуру, все внимание сосредоточивается на печатаемом тексте или чтении оригинала. Печатать необходимо ритмично, с размеренной силой удара по клавишам. Буквы на клавиатуре расположены таким образом, что часто употребляемые буквы в смысловых текстах («а», «в», «е», «и», «к», «н», «о», «р», «е», «ь») находятся в зонах наиболее развитых пальцев (указательного и среднего). Реже употребляемые буквы («я», «ф», «ж», «х», «ъ», «ё»), а также клавиши форматирования ([Shift], [CapsLock], [Tab]) приходятся на мизинцы. Наиболее трудной является работа мизинцев, поэтому на их развитие нужно обращать особое внимание.

Чтобы добиться большей точности выполнения ударов и наибольшей подвижности пальцев при наборе текста, надо развернуть клавиатуру немного вправо, чтобы пальцы двигались по прямой линии вдоль зоны. Для этого левый угол клавиатуры отодвигают на 2— 3 см от края стола.

Достижение указанных целей в полном объеме возможно только при оттачивании навыка набора текста, для этого повторите все действия с самого начала.

### **Критерии оценки выполненного задания:**

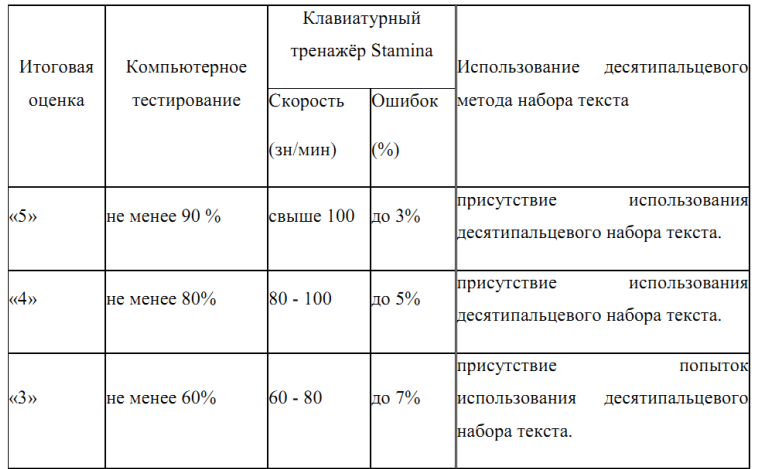

# **Раздел 2. Функционально-структурная организация персонального компьютера Тема 2.1. Архитектура персонального компьютера САМОСТОЯТЕЛЬНАЯ РАБОТА №4**

**Задание.** Подготовить ответы на вопросы, рассмотренные на лекционных занятиях.

**Цель задания: студент должен знать:** архитектуру персонального компьютера, принципы Дж. фон Неймана, магистрально-модульный принцип построения персонального компьютер.

**Методические указания по выполнению задания:** ознакомьтесь с учебным материалом, найти ответы на теоретические вопросы, рассмотренные на лекционных занятиях.

### **Вопросы к лекциям по теме:**

- 1. Архитектура персонального компьютера (определение).
- 2. Структура персонального компьютера, предложенная фон Нейманом.
- 3. Перечислите основные принципы Дж. фон Неймана.
- 4. В чем заключается магистрально-модульный принцип построения персонального компьютер.
- 5. Назначение шины данных, шины адреса, шины управления.

**Критерии оценки ответов:** логическая последовательность изложения; степень выявления сути содержания, доступность ее изложения; умение обобщать без искажения сути.

# **Тема 2.2.Устройство компьютера. Периферийные устройства САМОСТОЯТЕЛЬНАЯ РАБОТА №5**

**Задание 1.** Подготовить ответы на вопросы, рассмотренные на лекционных занятиях.

**Цель задания: студент должен знать:** устройства компьютера, назначение периферийных устройств, средства хранения и передачи информации.

**Методические указания по выполнению задания:** ознакомьтесь с учебным материалом, найти ответы на теоретические вопросы, рассмотренные на лекционных занятиях.

### **Вопросы к лекциям по теме:**

- 1. Состав системного блока.
- 2. Материнская плата и ее производители.
- 3. Процессор, его характеристики.
- 4. Мультимедийные устройства компьютера, их характеристики.
- 5. Назовите электронные носители информации.
- 6. В чем отличие в устройстве и принципах работы жесткого диска (hdd) и твердотельного диска (ssd).
- 7. Сравнение внешних носителей информации: дискет, CD, DWD -дисков и flashнакопителей.
- 8. Примеры и особенности облачных сервисов хранения данных.
- 9. Приведите примеры периферийных устройств, укажите их назначение.
- 10. В чем преимущества и недостатки струйных и лазерных принтеров.

**Критерии оценки ответов:** логическая последовательность изложения; степень выявления сути содержания, доступность ее изложения; умение обобщать без искажения сути.

**Задание 2.** Подготовка к защите отчета по практическому занятию.

**Цель задания: студент должен знать:** научиться записывать информацию на диск, съемные носители, создавать мультизагрузочный диск.

**Методические указания по выполнению задания:** ознакомьтесь с учебным материалом, дополнительным материалом по данной теме. Подготовить ответы на контрольные вопросы в письменном или устном видах.

# **Контрольные вопросы:**

- 1. Назначение процессора.
- 2. Разрядность процессора.
- 3. Тактовая частота (Быстродействие) процессора.
- 4. Адресное пространство.
- 5. Кэш память.
- 6. Типы файловых систем.

**Критерии оценки ответов:** логическая последовательность изложения; степень выявления сути содержания, доступность ее изложения; умение обобщать без искажения сути.

# **Раздел 3. Программное обеспечение персонального компьютера Тема 3.1. Программное обеспечение персонального компьютера**

# **САМОСТОЯТЕЛЬНАЯ РАБОТА №6**

**Задание 1.** Подготовить ответы на вопросы, рассмотренные на лекционных занятиях.

### **Цель задания: студент должен знать:** современное программное обеспечение.

**Методические указания по выполнению задания:** ознакомьтесь с учебным материалом, найти ответы на теоретические вопросы, рассмотренные на лекционных занятиях.

# **Вопросы к лекциям по теме:**

- 1) Программное обеспечение (ПО) (определение).
- 2) Функции программного обеспечения.
- 3) Требования к программным продуктам.
- 4) Классификация программного обеспечения.
- 5) Лицензирование ПО.

**Критерии оценки ответов:** логическая последовательность изложения; степень выявления сути содержания, доступность ее изложения; умение обобщать без искажения сути.

**Задание 2.** Подготовка к защите отчета по практическому занятию.

**Цель задания: студент должен знать:** стандартные программыоперационной системы Windows, уметь одновременно работать с несколькими приложениями, создавать документы, архивы, работать с файловой системой.

**Методические указания по выполнению задания:** ознакомьтесь с учебным материалом, дополнительным материалом по данной теме. Подготовить ответы на контрольные вопросы в письменном или устном видах.

# **Контрольные вопросы:**

- 1. В чем отличие программ Блокнот и WordPad?
- 2. Перечислить режимы работы программы Калькулятор.
- 3. Перечислить основные инструменты графического редактора Paint.
- 4. Что такое архивация данных? Приведите примеры программ-архиваторов.

**Критерии оценки ответов:** логическая последовательность изложения; степень выявления сути содержания, доступность ее изложения; умение обобщать без искажения сути.

# **Тема 3.2. Операционные системы и оболочки. Стандартные программы САМОСТОЯТЕЛЬНАЯ РАБОТА № 7**

**Задание 1.** Подготовить ответы на вопросы, рассмотренные на лекционных занятиях.

**Цель задания: студент должен знать:** современные операционные системы.

**Методические указания по выполнению задания:** ознакомьтесь с учебным материалом, найти ответы на теоретические вопросы, рассмотренные на лекционных занятиях.

# **Вопросы к лекциям по теме:**

Программное обеспечение (ПО). Функции программного обеспечения.

- 1) Операционная система (ОС).
- 2) Функции операционной системы.
- 3) Структура операционной системы.
- 4) Классификация операционных систем.
- 5) Эволюция операционных систем.
- 6) Системные оболочки.
- 7) Утилиты.
- 8) Файл, файловая система.
- 9) Каталог, папка.

**Критерии оценки ответов:** логическая последовательность изложения; степень выявления

сути содержания, доступность ее изложения: умение обобшать без искажения сути.

Задание 2. Подготовка к защите отчета по практическому занятию.

Цель задания: студент должен знать: способы настройки пользовательского интерфейса. управления объектами и элементами, принцип работы с файлами и папками в ОС Windows, а так же в программной оболочке, Проводнике, Изучить

стандартные программы OC Windows, способы одновременной работы с несколькими приложениями, создания документов, архивов, работы файловой системой.

Методические указания по выполнению задания: ознакомьтесь с учебным материалом, дополнительным материалом по данной теме. Подготовить ответы на контрольные вопросы в письменном или устном видах.

# Контрольные вопросы:

- 1. Что называется операционной системой? Основные ее функции. Классификация ОС.
- 2. Каким является интерфейс операционной системы Windows?
- 3. Что такое файл, файловая система? Правила задания имени файлов. Основные атрибуты файлов.
- 4. Перечислите основные объекты ОС Windows.
- 5. Для чего предназначена Панель задач?
- 6. Как вызвать Главное меню. Назовите основные его пункты. Каково их назначение?
- 7. Перечислите виды настроек в меню Панель управления?
- 8. Назовите приемы управления при помощи мыши.
- 9. Сформулируйте основные приемы создание (удаления, переименование) папок, ярлыков, документов разного формата.
- 10. Каким образом осуществляется выделение файла, группы файлов?
- 11. Как посмотреть содержимое папки, не открывая ее?
- 12. Как можно восстановить удаленные файлы?
- 13. Назовите способы запуска программы Проводник.
- 14. Как вызвать контекстное меню?
- 15. Перечислите простейшие способы запуска стандартных приложений.
- **16.** Перечислить стандартные программы операционной системы Windows.
- 17. Описать процесс одновременной работы с несколькими приложениями.
- 18. В чем отличие программ Блокнот и WordPad?
- 19. Перечислить режимы работы программы Калькулятор.
- 20. Перечислить основные инструменты графического редактора Paint.
- 21. Принципы работы с программой Записки.
- 22. Что такое архивация данных? Как создать архив?

Критерии оценки ответов: логическая последовательность изложения; степень выявления сути содержания, доступность ее изложения; умение обобщать без искажения сути.

# Тема 3.3. Защита компьютеров от вирусов САМОСТОЯТЕЛЬНАЯ РАБОТА №8

Задание 1. Подготовить ответы на вопросы, рассмотренные на лекционных занятиях.

Цель задания: студент должен знать: современные средства и методы защиты компьютеров от вирусов.

Методические указания по выполнению задания: ознакомьтесь с учебным материалом,

найти ответы на теоретические вопросы, рассмотренные на лекционных занятиях.

### Вопросы к лекциям по теме:

- 1. Дайте понятие компьютерного вируса.
- 2. Какие существуют типы компьютерных вирусов?
- 3. Какие угрозы информации способны нанести вредоносные программы?
- 4. Какие существуют признаки заражения компьютерным вирусом?
- 5. Для чего предназначены антивирусные программы?
- 6. Что входит в состав антивирусной программы?
- 7. Приведите классификацию антивирусных программ. Приведите примеры.
- 8. Что необходимо сделать в первую очередь в случае заражения компьютерным вирусом?

Критерии оценки ответов: логическая последовательность изложения; степень выявления сути содержания, доступность ее изложения; умение обобщать без искажения сути.

Задание 2. Подготовка к защите отчета по практическому занятию.

основы работы с антивирусной программой: Цель задания: студент должен знать: проверять различные объекты на наличие вирусов, лечить и удалять компьютерные вирусы из зараженных объектов.

Методические указания по выполнению задания: ознакомьтесь с учебным материалом, дополнительным материалом по данной теме. Подготовить ответы на контрольные вопросы в письменном или устном видах.

### Контрольные вопросы:

- 1. Что называется компьютерным вирусом?
- 2. Перечислите признаки появления компьютерных вирусов.
- 3. Назовите виды компьютерных вирусов.
- 4. Какие меры защиты от вирусов существуют?
- 5. Назначение антивирусных программ.
- 6. Классификация антивирусных программ.
- 7. Назовите основные элементы антивируса.
- 8. Приведите примеры антивирусных программ.

Критерии оценки ответов: логическая последовательность изложения; степень выявления сути содержания, доступность ее изложения; умение обобщать без искажения сути.

# Тема 3.4. Прикладное программное обеспечение. Текстовые процессоры САМОСТОЯТЕЛЬНАЯ РАБОТА №9

Задание. Подготовить ответы на вопросы, рассмотренные на лекционных занятиях.

Подготовить к защите отчеты по практическим занятиям.

Цель задания: изучение информационной технологии работы в текстовом редакторе: создание, корректировка, форматирование и оформление текстового документа средствами текстового редактора MS Word, вставка в текстовый документ объектов (рисунок, таблица, диаграмма), редактирование и форматирование объектов.

Методические указания по выполнению задания: ознакомьтесь с учебным материалом, дополнительным материалом по данной теме. Подготовить ответы на контрольные вопросы в письменном или устном видах.

### Контрольные вопросы:

1. Какими параметрами характеризуется шрифт? Как их выбрать?

- 2. Каким способом можно устанавливать отступы в документе?
- 3. Какие параметры выравнивания абзаца вы знаете?
- 4. Какими параметрами характеризуется шрифт? Как их выбрать?
- 5. Как отформатировать текст при помощи «кисточки»?
- 6. Как настроить размер полей и ориентацию бумаги документа MS Word?
- 7. Как установить межстрочный интервал?
- 8. Как установить номера страниц текста, колонтитулы?
- 9. Как задать стили для заголовка и подзаголовков документа?
- 10. Как создать оглавление?
- 11. Как добавить сноску, гиперссылку, примечание?
- 12. Как создать подложку, изменить цвет страницы?
- 13. Как добавить рамку?
- 14. Как загрузить редактор формул?
- 15. Как изменить размер, масштаб, местоположение рисунка?
- 16. Как объединить, разбить ячейки?
- 17. Как добавить, удалить строку (столбец) таблицы?
- 18. Как произвести заливку ячеек таблицы, самой таблицы?
- 19. Как изменить направление текста в таблице?
- 20. Как произвести выравнивание ячеек?
- 21. Как поменять тип диаграммы? Редактировать данные диаграммы?
- 22. Как создать объекты WordArt, и форматировать?
- 23. Как создать диаграмму SmartArt?

**Критерии оценки ответов:** логическая последовательность изложения; степень выявления сути содержания, доступность ее изложения; умение обобщать без искажения сути.

# **Тема 3.5. Электронные таблицы САМОСТОЯТЕЛЬНАЯ РАБОТА №10**

**Задание.** Подготовить ответы на вопросы, рассмотренные на лекционных занятиях.

Подготовить к защите отчеты по практическим занятиям.

**Цель задания: студент должен знать:** основные понятия электронных таблиц, принципы создания, редактирования, форматирование электронных таблиц, построение графиков и диаграмм, уметь применять полученные знания на практике.

**Методические указания по выполнению задания:** ознакомьтесь с учебным материалом, дополнительным материалом по данной теме. Подготовить ответы на контрольные вопросы в письменном или устном видах.

### **Контрольные вопросы:**

- 1. Что представляет собой электронная таблица?
- 2. Что называют рабочей книгой, рабочим листом?
- 3. Что такое ячейка? Как обозначаются ячейки?
- 4. Что такое диапазон ячеек и как он задается?
- 5. Что такое маркер заполнения?
- 6. Как ввести формулу, функцию?
- 7. Виды ссылок, их различие и обозначение.
- 8. Как подсчитать среднее значение данных, используя встроенные функции?
- 9. Перечислите типы данных, которые могут содержаться в ячейках?
- 10. Как произвести регулирование ширины столбцов и высоты строк.
- 11. Как задать границы таблицы?
- 12. Как изменить формат данных?
- 13. Как произвести заливку ячеек?
- 14. Как объединить столбцы (строки)?
- 15. Как произвести выравнивание текста в ячейке?
- 16. Как изменить направление текста в ячейке?
- 17. Перечислите основные этапы построения графиков и диаграмм с помощью Мастера диаграмм.

**Критерии оценки ответов:** логическая последовательность изложения; степень выявления сути содержания, доступность ее изложения; умение обобщать без искажения сути.

# **Тема 3.6. Системы управления базами данных САМОСТОЯТЕЛЬНАЯ РАБОТА №11**

**Задание.** Подготовить ответы на вопросы, рассмотренные на лекционных занятиях.

Подготовить к защите отчеты по практическим занятиям.

**Цель задания: студент должен знать:** основные понятия баз данных, систем управления базами данных, основных объекта баз данных, их характеристик.

**Методические указания по выполнению задания:** ознакомьтесь с учебным материалом, дополнительным материалом по данной теме. Подготовить ответы на контрольные вопросы в письменном или устном видах.

### **Контрольные вопросы:**

- 1. Что такое База данных?
- 2. Для чего предназначен объект таблица?
- 3. Поле БД.
- 4. Записи БД.
- 5. Ключевое поле БД.
- 6. Перечислите типы данных.
- 7. Как добавить, удалить поле?
- 8. Для чего предназначен объект форма?
- 9. Назовите способы создания форм.
- 10. Что такое Система управления базами данных.
- 11. Для чего предназначен объект запрос?
- 12. Назовите виды запросов.
- 13. Для чего предназначен объект отчет?
- 14. Назовите способы создания отчетов.
- 15. Как произвести сортировку данных в базе?
- 16. Как создать Схему данных?

**Критерии оценки ответов:** логическая последовательность изложения; степень выявления сути содержания, доступность ее изложения; умение обобщать без искажения сути.

# **Тема 3.7. Графические редакторы САМОСТОЯТЕЛЬНАЯ РАБОТА №12**

**Задание.** Подготовить ответы на вопросы, рассмотренные на лекционных занятиях.

Подготовить к защите отчеты по практическим занятиям.

**Цель задания: студент должен знать:** основные понятия компьютерной графики, классификацию графических редакторов и их применение.

**Методические указания по выполнению задания:** ознакомьтесь с учебным материалом, дополнительным материалом по данной теме. Подготовить ответы на контрольные вопросы в письменном или устном видах.

### **Контрольные вопросы:**

- 1. Что такое компьютерная графика?
- 2. Виды компьютерной графики.
- 3. Что такое графический редактор?
- 4. Что представляет собой растровое изображение?
- 5. Почему цветовую модель RGB называют аддитивной?
- 6. Почему цветовую модель CMYK называют субтрактивной?
- 7. Назовите форматы файлов созданных в растровых графических редакторах
- 8. Источники графических изображений для обработки в растровом графическом редакторе.
	- 9. Что представляет собой векторное изображение?
	- 10. Назовите форматы файлов созданных в векторных графических редакторах
	- 11. Для чего применяют векторные редакторы?
	- 12. Какой вид компьютерной графики стоит применить для разработки эмблемы предприятия, если заранее известно, что размер эмблемы может быть как малым (на бланках предприятия), так и большим (на рекламных плакатах или футболках и других сувенирных изделиях)?
	- 13. Какой вид компьютерной графики стоит применить для обработки цветной фотографии, предназначенной для рекламного буклета?
	- 14. В чем заключаются основные отличия векторных изображений от растровых?

**Критерии оценки ответов:** логическая последовательность изложения; степень выявления сути содержания, доступность ее изложения; умение обобщать без искажения сути.

# **Тема 3.8. Программа создания презентации**

# **САМОСТОЯТЕЛЬНАЯ РАБОТА №13**

**Задание.** Подготовить ответы на вопросы, рассмотренные на лекционных занятиях.

**Цель задания: студент должен знать:** основные этапы создания презентаций с помощью программы MS Power Point.

**Методические указания по выполнению задания:** ознакомьтесь с учебным материалом, дополнительным материалом по данной теме. Подготовить ответы на контрольные вопросы в письменном или устном видах.

### **Контрольные вопросы:**

- **1.** Как создать дизайн слайда?
- **2.** Чем отличаются эффекты перехода от эффектов анимации?
- **3.** Как настроить анимацию?
- **4.** Как запустить презентацию для просмотра?
- **5.** Как удалить слайд?
- **6.** Оформление презентации
- **7.** Сохранение презентации
- **8.** Редактирование и сортировка слайдов
- **9.** Как настроить переходы между слайдами?
- **10.** Как добавить различные объекты в презентацию?
- **11.** Как произвести демонстрацию презентации?
- **12.** Как опубликовать презентацию?

**Критерии оценки ответов:** логическая последовательность изложения; степень выявления сути содержания, доступность ее изложения; умение обобщать без искажения сути.

# **Раздел 4. Сетевые технологии обработки информации и автоматизированные информационные системы (АИС)**

### **Тема 4.1. Классификация компьютерных сетей**

# **САМОСТОЯТЕЛЬНАЯ РАБОТА №14**

**Задание.** Подготовить ответы на вопросы, рассмотренные на лекционных занятиях.

Подготовить к защите отчеты по практическим занятиям.

**Цель задания: студент должен знать:** понятие компьютерных сетей, их классификацию, топологии сети, основные протоколы передачи данных по сети, принципы работы с поисковыми системами, методы передачи информации по сети Интранент, публикации в сети Интернет.

**Методические указания по выполнению задания:** ознакомьтесь с учебным материалом, дополнительным материалом по данной теме. Подготовить ответы на контрольные вопросы в письменном или устном видах.

### **Контрольные вопросы:**

- 1. Что понимают под поисковой системой?
- 2. Перечислите популярные русскоязычные поисковые системы.
- 3. Что такое ссылка и как определить, является ли элемент страницы ссылкой?
- 4. Возможно ли копирование сведений с одной Web-страницы на другую?
- 5. Каким образом производится поиск картинок и фотографий в поисковых системах Интернет?
- 6. Хранятся ли Документы, Таблицы, Презентации и Мои карты на компьютере?
- 7. Доступны ли файлы на Диске офлайн?
- 8. Где находится кеш Клиента Google Диска?
- 9. Что произойдет с файлами на Диске, если я потеряю доступ к своему аккаунту Google?
- 10. Можно ли отключить Диск в домене, сохранив Документы, Таблицы и Презентации?
- 11. Можно ли отключить редакторы Документов, сохранив доступ к Диску?
- 12. Какие компоненты файлов на Диске доступны для поиска?
- 13. Что такое синхронизация файлов.
- 14. Остаются ли копии синхронизированных файлов на компьютере или они хранятся только в Интернете?
- 15. Может ли владелец решить, какой клиент будет использоваться в организации?
- 16. Можно ли одновременно использовать Клиент Google Диска и приложение "Автозагрузка и синхронизация"?
- 17. Какие файловые системы поддерживает приложение "Автозагрузка исинхронизация"?
- 18. Что такое Интранет?
- 19. Почему компания РЖД использует Интранет?
- 20. Какая программа используется для пересылки сообщений в сети Интранет ржд?

**Критерии оценки ответов:** логическая последовательность изложения; степень выявления сути содержания, доступность ее изложения; умение обобщать без искажения сути.

# **Тема 4.2. Автоматизированные информационные системы (АИС) САМОСТОЯТЕЛЬНАЯ РАБОТА №15**

**Задание.** Подготовить ответы на вопросы, рассмотренные на лекционных занятиях.

**Цель задания: студент должен знать:** понятие автоматизированных информационных систем, их классификацию, автоматизированных рабочих мест и их виды, уметь приводить примеры АИС и АРМ применяемых в железнодорожной отрасли.

**Методические указания по выполнению задания:** ознакомьтесь с учебным материалом, дополнительным материалом по данной теме. Подготовить ответы на контрольные вопросы в письменном или устном видах.

# **Контрольные вопросы:**

- 1. Дайте определение понятию «Информационная система» (ИС).
- 2. Перечислите виды информационных систем.
- 3. Дайте определение понятию «Автоматизированная информационная система» (АИС)?
- 4. В чем отличия ИТ и АИС?
- 5. Охарактеризуйте подсистемы АИС.
- 6. Классификации АИС.
- 7. Дайте определение понятию «Автоматизированное рабочее место» (АРМ). Перечислите основные компоненты и виды АРМ.
- 8. Назовите виды АРМ.

**Критерии оценки ответов:** логическая последовательность изложения; степень выявления сути содержания, доступность ее изложения; умение обобщать без искажения сути.

#### **Заключение**

<span id="page-33-0"></span>Самостоятельная работа студентов определяется как особый вид фронтальной, групповой и индивидуальной учебной деятельности осуществляемой под руководством, но без непосредственного участия педагога, характеризуемой большой активностью протекания познавательных процессов, которая может выполняться как на аудиторных занятиях, так и во внеаудиторное время и служит средством повышения эффективности процесса обучения и подготовки студентов к самостоятельному пополнению своих знаний.

Основной смысл самостоятельной работы в среднем специальном учебном заведении, состоит в том, чтобы:

- научить студентов самостоятельно добывать знания из различных источников;
- способствовать формированию навыков и умений, необходимых будущим специалистам;
- повысить ответственность слушателей за свою профессиональную подготовку, формирование личностных и профессионально- деловых качеств;
- сформировать у студентов профессиональное мышление при выполнении индивидуальных творческих заданий.

В процессе самостоятельной деятельности по дисциплине Информационные технологии в профессиональной деятельности студент должен научиться выделять познавательные задачи, выбирать способы их решения, выполнять операции контроля над правильностью решения поставленной задачи, совершенствовать навыки реализации теоретических знаний. Формирование навыков и умений самостоятельной работы студента может протекать как на сознательной, так и на интуитивной основе.

<span id="page-33-1"></span>Самостоятельная работа студента под руководством преподавателя протекает в форме делового взаимодействия: студент получает непосредственные указания, рекомендации преподавателя об организации самостоятельной деятельности, а преподаватель выполняет функцию управления через учет, контроль и коррекцию ошибочных действий. Но преподаватель лишь организует познавательную деятельность студентов. Студент сам осуществляет познание. Самостоятельная работа завершает задачи всех видов учебной работы. Никакие знания, не подкрепленные самостоятельной деятельностью, не могут стать подлинным достоянием человека. Кроме того, самостоятельная работа имеет и воспитательное значение: она формирует самостоятельность не только как совокупность умений и навыков, но и как черту характера, играющую существенную роль в структуре личности современного специалиста высшей квалификации.

# **Список литературы**

# **Основная учебная литература:**

- 1. Трофимов, В. В. Информатика в 2 т. Том 1: учебник для среднего профессионального образования / В. В. Трофимов. — 3-е изд., перераб. и доп. — Москва: Издательство Юрайт, 2021. — 553 с. Режим доступа: https://urait.ru/bcode/471120
- 2. Цветкова М.С. Информатика: учеб. для студ. учреждений сред. проф. образования. / М.С. Цветкова, И.Ю. Хлобыстова - 6-е изд., стер. – М.: Издательский центр «Академия» 2020. – 352 с. ил., (8) с. цв. вкл.

# **Дополнительная учебная литература:**

- 1. Гаврилов, М. В. Информатика и информационные технологии: учебник для среднего профессионального образования / М. В. Гаврилов, В. А. Климов. — 4-е изд., перераб. и доп. — Москва: Издательство Юрайт, 2021. — 383 с. Режим доступа: https://urait.ru/bcode/469424
- 2. Михеева Е.В. Информационные технологии в профессиональной деятельности: учебник для студ. учреждений сред. проф. образования/ Е.В. Михеева, О.И. Титова. - 4-е изд., стер. – М.: Издательский центр «Академия» 2020г. - 416с.

# **Интернет-ресурсы:**

- 1. «Образование и информатика» журнал. Форма доступа: https://infojournal.ru/
- 2. Задачи по информатике. Форма доступа: https://problems.ru/ или https://informatics.msk.ru/
- 3. Особенности национальных задач по информатике. Форма доступа: http://onzi.narod.ru/